## **GUIA RÁPIDA ¿CÓMO SUBO MIS DOCUMENTOS A SIGMA?**

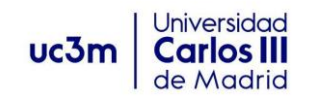

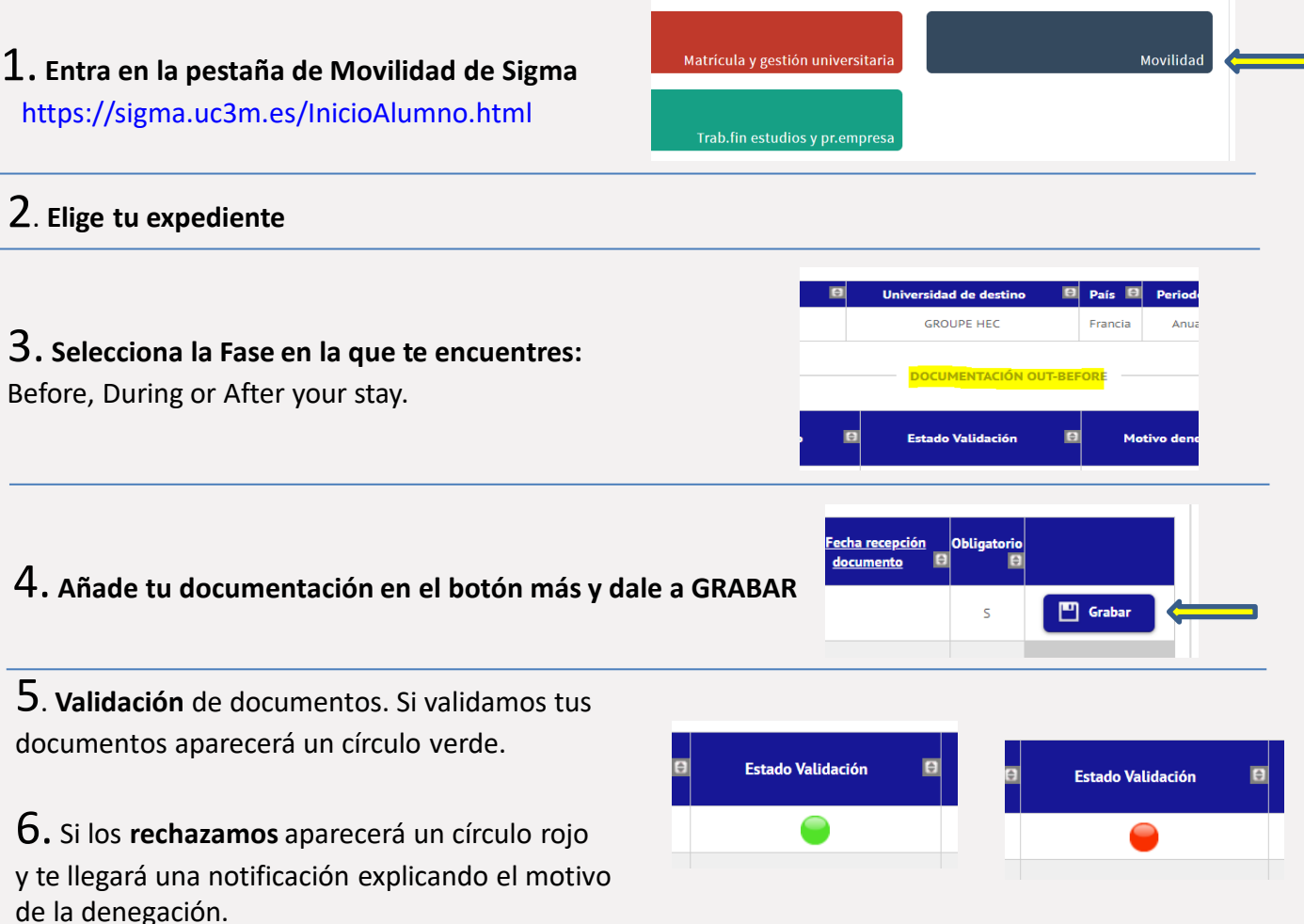

## **Cuestiones prácticas que recordar...**

Puedes subir tu documentación en las siguientes fechas:

**DOCUMENTACIÓN OUT - BEFORE**: antes de la fecha de incorporación prevista que has indicado en Sigma.

**DOCUMENTACIÓN OUT - DURING**: desde la fecha de incorporación prevista hasta la fecha final prevista que has indicado en Sigma.

**DOCUMENTACIÓN OUT - AFTER**: a partir de la fecha final prevista que has indicado en Sigma.

Podrás modificar tu documentación siempre que no esté validada. En el momento en que se te valide positivamente ya no se puede modificar

Si te rechazamos el documento, recibirás una notificación indicando el motivo de la no aceptación

Puedes subir la documentación solo en formato pdf.

SI tienes dudas, puedes contactarnos en los siguientes correos electrónicos:

- outgoing-getafe@uc3m.essi eres del Campus de Getafe,
- movilidadeps@uc3m.essi eres del Campus de Leganés; y
- movilidadcolme@uc3m.essi eres del Campus de Colmenarejo